入札手続きに際し、必ずお読みください。

## 注 意 事 項 ①

### 参加申請について

●電子入札システムで参加申請をしてください。 その際の添付資料は競争参加確認申請書のほか、技術資料等競争参加申請に係る資料すべて です。

電子入札システムで参加申請をすると受付票が発行されるので、必ず確認し、システム の不具合等で登録できなければ、申請期限日時の前までに連絡してください。

電子入札システムでの参加申請は、必ず期限内に行ってください。

また、申請期間の最終日は、15時で締め切ります。なお、12時00分~13時 00分の間は職員の休憩時間であり担当職員が不在となりますので、その時間をお 避けくださいますようお願いします。

●入札公告時の資料(公告・様式等)の交付は、東海国立大学機構施設統括部ホームペー ジからのダウンロード配布のみとなり、書面配布は行いません。また、申請期間が終了 するとダウンロードできなくなります。

技術資料について

●技術資料等は、すべて電子入札システムによる参加申請の際に添付して提出してください。 提出時に修正箇所が発覚した場合、修正後のものも提出期限内に提出しなければ無効と なります。期限には余裕をもって提出してください。

なお、提出期間の最終日は、受領を15時で終了します。

- ●同種工事の施工実績及び主任(監理)技術者等の資格・工事経験に記載した事項につい て、必ず契約書(写)・仕様書・図面・CORINS をそれぞれ添付し、該当する部分をマーカ ー等で表示してください。証拠書類がなければ記載事項が認められない場合がありま す。
- ●競争参加資格確認のため、「令和 5・6 年度一般競争(指名競争)参加資格認定通知 書」の写しを添付してください。

すでに申請している場合で、技術資料提出期限までにお手元に届いていない場合は、申 請書類の写しを添付してください。ただし、認定通知書が届き次第すみやかにその写しを 施設庶務係へ提出してください。

なお、開札の時までに資格が確認できない場合は落札できません。ご注意ください。

●東海・北陸地区内又は長野県内若しくは滋賀県内に建設業法に基づく許可を有する本 店、支店又は営業所が所在することのわかる資料を添付してください。

- (文部科学省に申請した「一般競争(指名競争)参加資格審査申請書」の様式2「営業所 一覧表」の写し 等)
- ●電子入札システムを利用できない正当な理由がある場合、「紙入札方式参加承諾願(様 式任意)」を提出してください。その際、紙入札とする理由を明確に記載してくださ い。(入札システム未導入という理由は認められません。)

競争参加資格有りと通知を受けた時

●電子入札システムにおいて競争参加資格有りの通知と共に、メールにて図面及び現場説 明書等を送信いたします。内容を確認の上、すみやかに確認メールを返送してくださ い。

質疑回答について

- ●質問書を提出する際は,本学所定の様式により、shisetsu@t.gifu-u.ac.jp へ提出して ください。なお,様式のファイル形式は Microsoft Excel としてください。
- ●質問内容及び回答内容は、競争参加資格を有する者全てにメールにて送信すると共に、 施設統括部施設企画課施設庶務係(岐阜大学)において閲覧に供します。

入札について

●入札及び開札日時をよく確認し、開札時間には必ず貴社において電子入札システムの対 応をしてください。

入札の締め切りは15時ですのでご注意ください。

- ●開札の結果、再入札となった際に入札を辞退される場合は、電子入札システムの入札状 況一覧の辞退届をクリックし、辞退届を提出してください。
- ●本工事は、競争参加業者名等の公表を落札決定後に行います。

### 開札後について

●開札の結果、落札者となった参加者はすみやかに以下の「契約者情報」様式に記載し、 電子メールでお知らせください。その情報を元に契約書を作成します。

●開札の結果、調査のため「保留」となった案件については、調査対象となる入札者に連 絡をします。原則、連絡がない場合は調査対象となりません。 なお、調査対象者や順位等の情報を得ようとすることは、厳重に慎んでください。 また、調査状況を確認する電話も控えてください。

> 東海国立大学機構 施設統括部施設企画課施設庶務係(岐阜大学) TEL 058-293-2112・3370 FAX 058-293-2125 E-mail shisetsu@t.gifu-u.ac.jp URL https://www1.gifu‐[u.ac.jp/~sisetubu/index.ht](https://www1.gifu-u.ac.jp/%7Esisetubu/index.html)[ml](http://web-honbu.jimu.nagoya-u.ac.jp/fmd/).

---------------- 契 約 者 情 報 ------------

### 落札後、落札者はすみやかにこの情報をメールしてください。

### 宛 先 東海国立大学機構施設統括部施設企画課施設庶務係(岐阜大学) (e-mail:shisetsu@t.gifu-u.ac.jp)

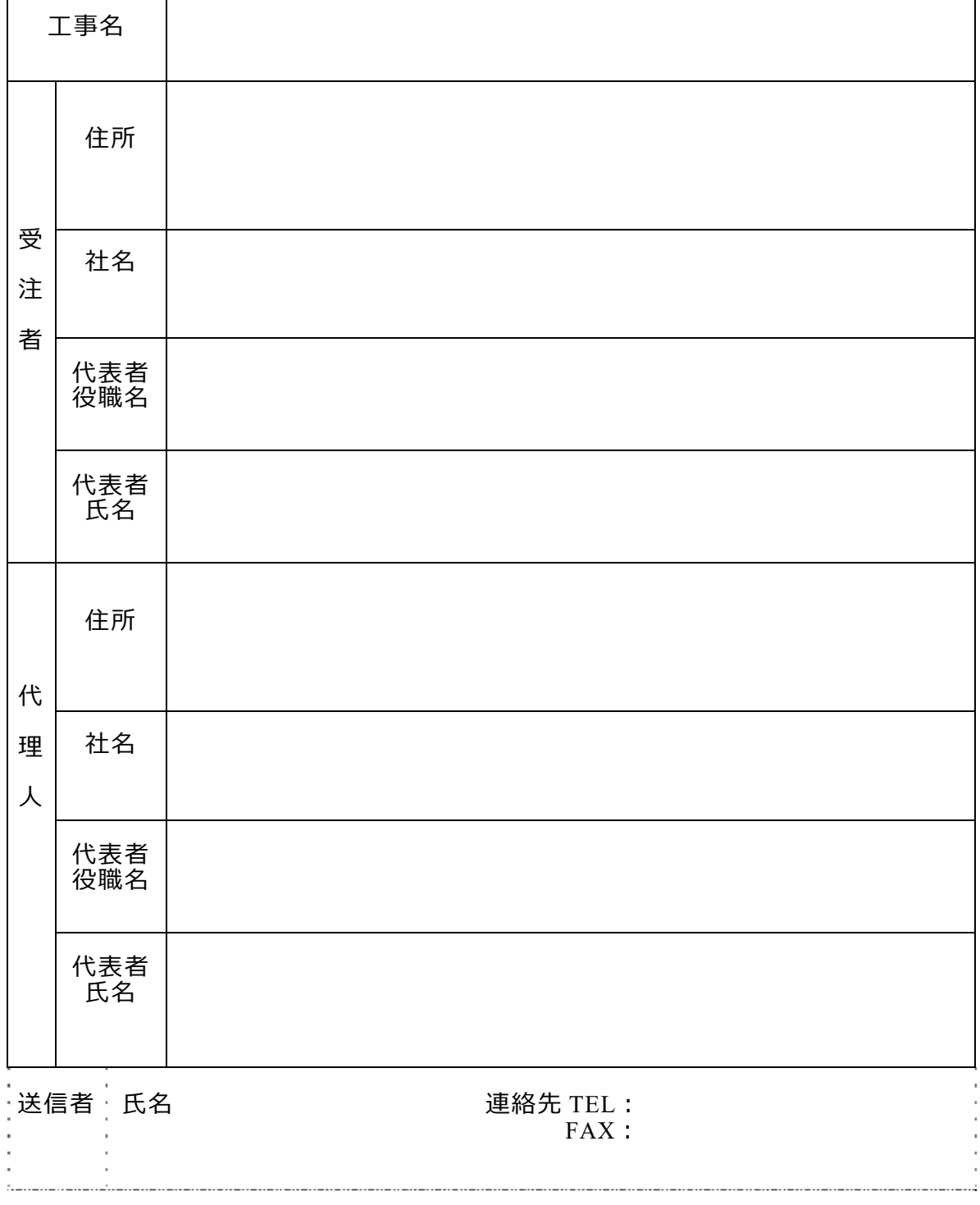

※住所は正確に記載してくたさい。(略称不可。例:○丁目○番○号のように記載) ビル名以降は不要です。

※代理人で契約する場合、必ず委任状が必要となります。

入札手続きに際し、必ずお読みください。

# 注 意 事 項 ②

(電子入札に関して)

1. 電子入札システム未登録者

すみやかに電子入札システム利用者登録を実施してください。

- ※新しいICカードは、文部科学省電子入札システム上で利用者登録を行わなければなりませ ん。(一度利用者登録を行っていればこの作業は必要ありません。)
- 2. 電子入札システムの利用について

<sup>文</sup> <sup>部</sup> <sup>科</sup> <sup>学</sup> <sup>省</sup> <sup>ホ</sup> <sup>ー</sup> <sup>ム</sup> <sup>ペ</sup> <sup>ー</sup> <sup>ジ</sup> ( <http://www.mext.go.jp/> ) <sup>上</sup> <sup>の</sup> 「 <sup>電</sup> <sup>子</sup> <sup>入</sup> <sup>札</sup> [\(https://portal.ebid02.mext.go.jp/top/\)」のページ内に掲載の「ご利用ガイ](http://portal.ebid.mext.go.jp/top/%EF%BC%89%E3%80%8D%E3%81%AE%E3%83%9A%E3%83%BC%E3%82%B8%E5%86%85%E3%81%AB%E6%8E%B2%E8%BC%89%E3%81%AE%E3%80%8C%E3%81%94%E5%88%A9) ド」及び「利用規程・運用基準・操作マニュアル」を必ずご確認ください。また「よくある 問合せ」や「問合せについて」を参考にしてください。

- 3. 電子入札における注意事項について
- 1)電子入札システムにおける登録等の操作についての問い合わせ (本学においては操作の説明はしかねます。以下の電話番号へ問い合わせください。) 〈文部科学省電子入札システムヘルプデスク〉 文部科学省電子入札ホームページの「ヘルプデスク」の問い合わせページ参照

ヘルプデスク電話:050-5546-8368

対応時間:平日8:30~17:00(12:00~13:00除く)

- 2) ICカードの有効期限が、開札日まで有効であることを確認してください。
- 3) ICカード、認証ドライバについての問い合わせについては、それぞれ取得している 認証局へお問い合わせください。
- 4)文部科学省電子入札システムマニュアルを事前にお読みください。

## 注 意 事 項 ③

工事費内訳書について(公告等の補足事項)

本工事は「工事費内訳書」の提出を求める工事である。

入札参加者は、押印(電子入札システムにより工事費内訳書を提出する場合は省略可能) 及び社名・代表者名を記載した工事費内訳書を提出しなければならず、提出された工事費 内訳書について契約責任者(これらの補助者を含む。)が説明を求めることがある。

1. 工事費内訳書の提出期限

第1回の入札書提出期限までに提出するものとする。

2. 工事費内訳書の様式及び内容

第1回の入札に際し、第1回の入札書に記載される入札金額に対応した工事費内訳書 の提出を求める。

様式は自由であるが、記載内容は、数量、単価、金額等を明らかにするものとする。 また、その表紙に、商号又は名称並びに住所及び工事名を記載し、押印すること。(電 子入札システムにより提出される場合、押印は省略可能とする。)

3.工事費内訳書の取扱いについて

第1回の入札書提出期限までに、工事費内訳書が未提出又は不備があるものとして別 表各項に該当する場合については、競争加入者心得第30第12号に該当する無効の入 札として取り扱うものとする。

ただし、軽微な誤記であるときには、注意を行ったうえで無効としないことがある。

4. 入札後の工事費内訳書の取扱い

入札後、落札者が不良・不適格な業者と疑われるに至った場合及び低入札価格調査を 行う場合並びに当該工事において談合があると疑うに足りる事実があると認められた場 合においては、提出された工事費内訳書の内容を確認するものとする。

なお、談合があると疑うに足りる事実があると認められた場合には、必要に応じ工事 費内訳書を公正取引委員会に提出するものとする。

5.その他

提出された入札書及び工事費内訳書は、契約責任者が厳重に管理する。